# Aceleração vetorial

Aceleração vetorial<br>- Aula 6 / Apostila 1 / Página 436 / setor A

Aula 6 / Apostila 1 / Página 436 / setor A $\rho$ resentação e demais documentos: f**isicasp.com.br** P**rofessor Caio** 

### Velocidade escalar média x aceleração escalar média

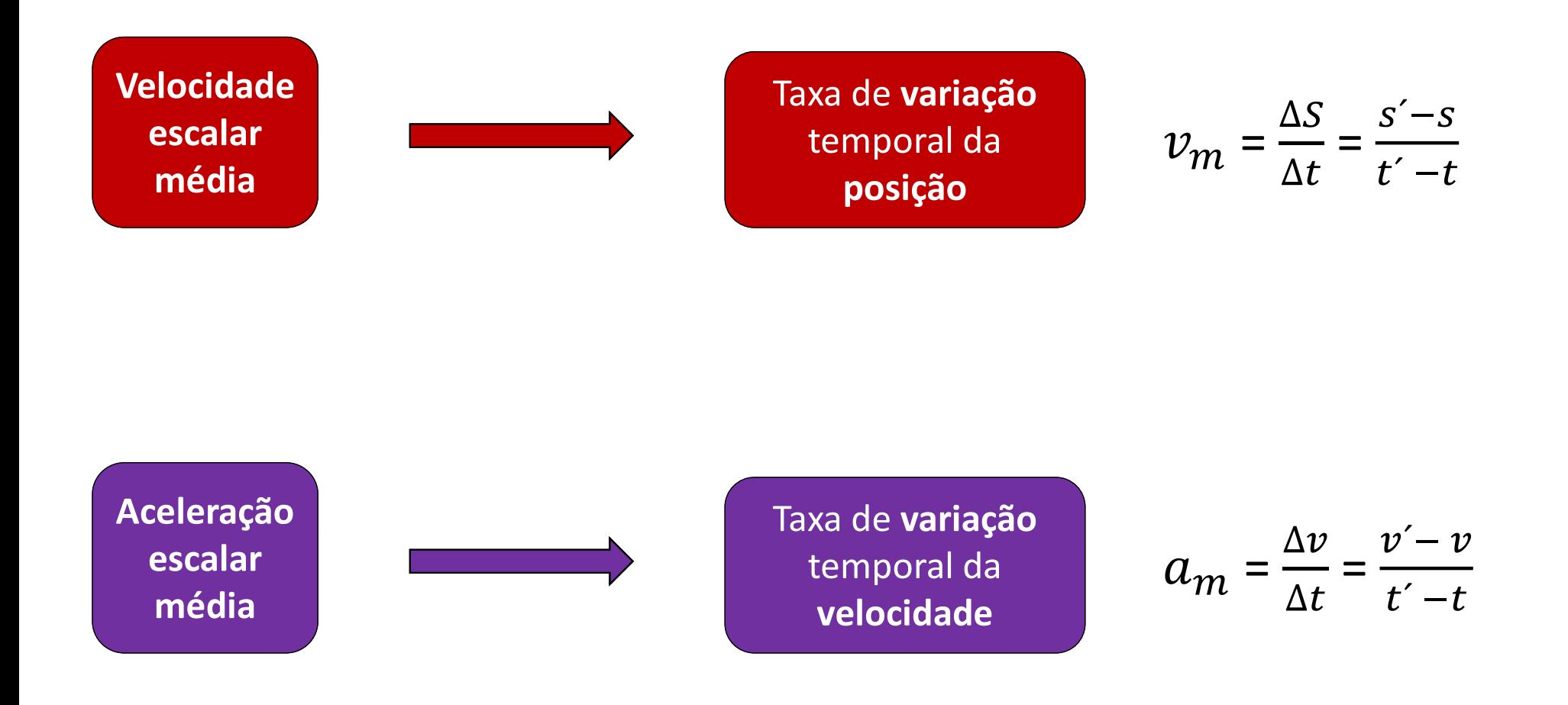

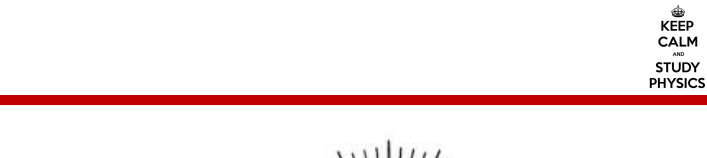

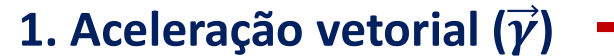

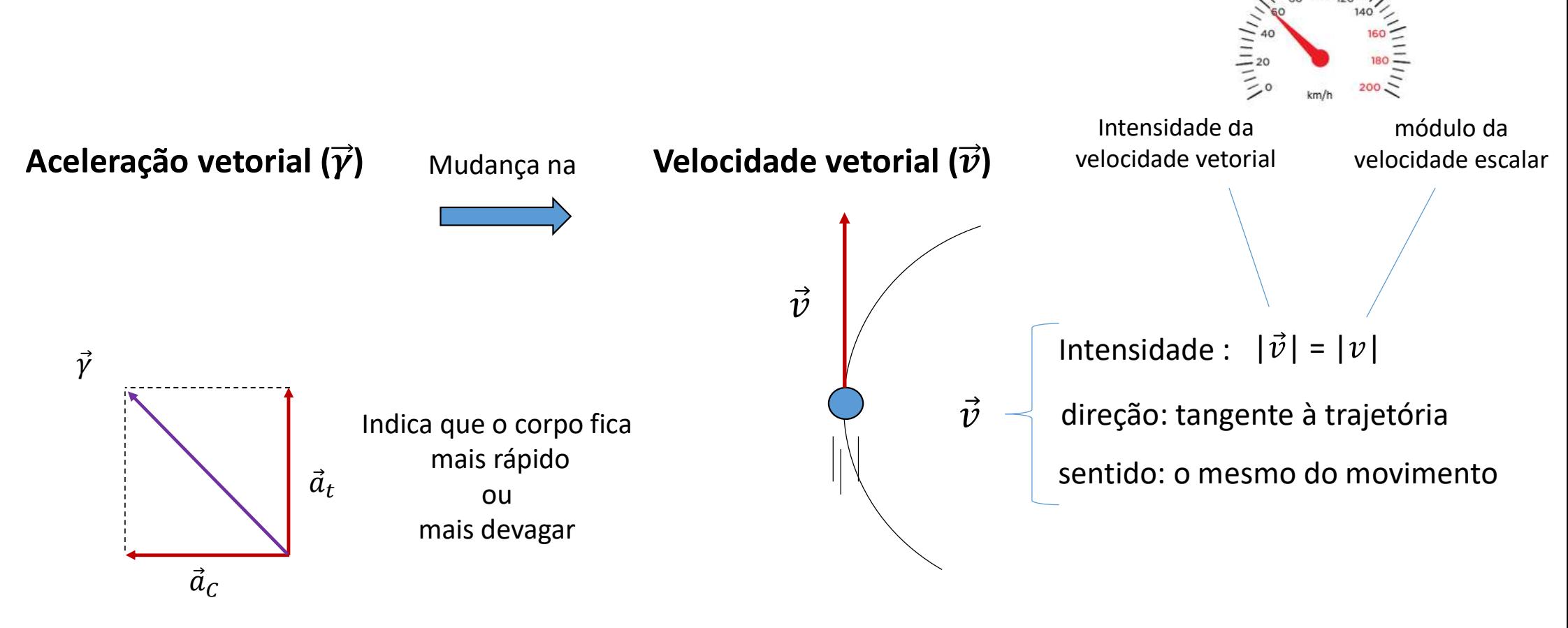

Indica que o corpo faz curva

### — 2. Aceleração vetorial ( $\overrightarrow{ \gamma }$ )

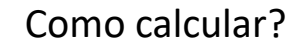

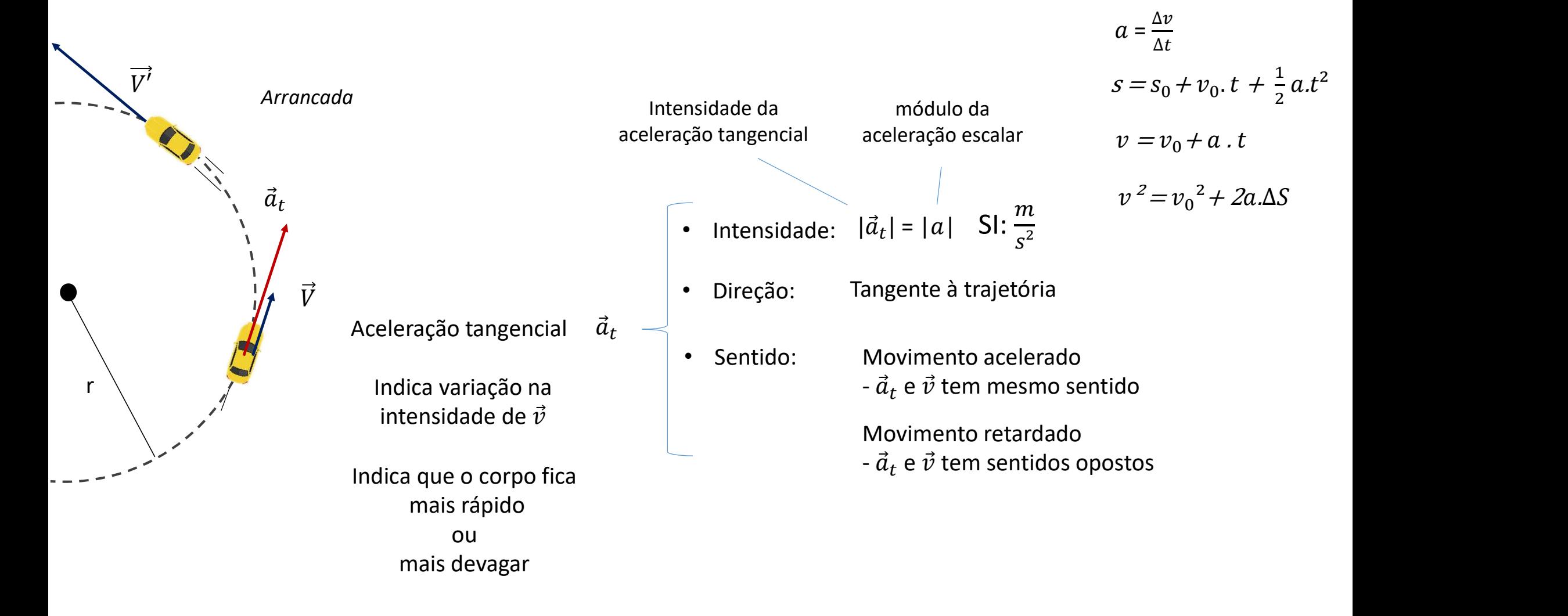

### — 2. Aceleração vetorial ( $\overrightarrow{ \gamma }$ )

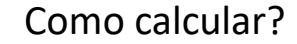

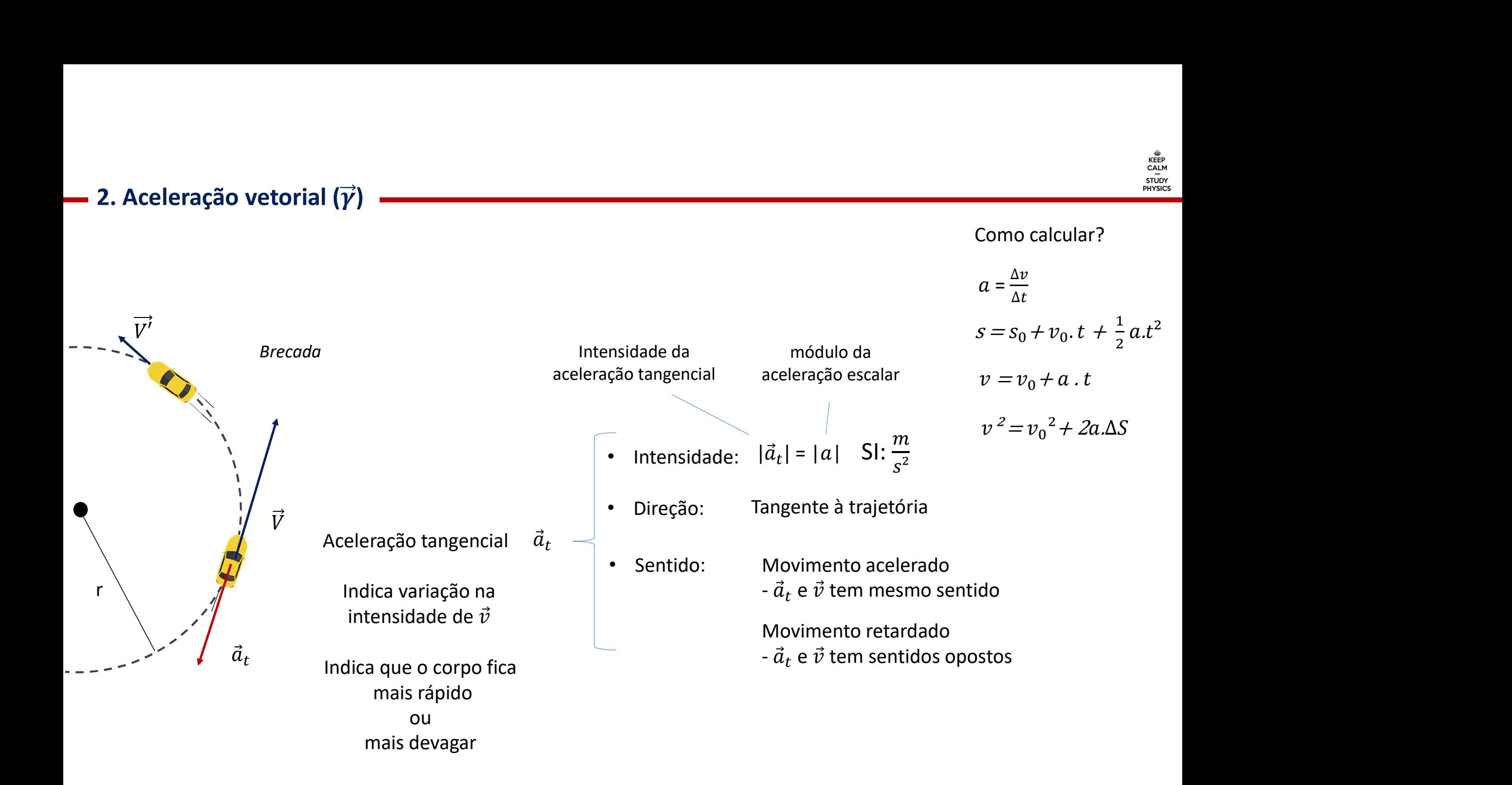

### Cinemática escalar e cinemática vetorial

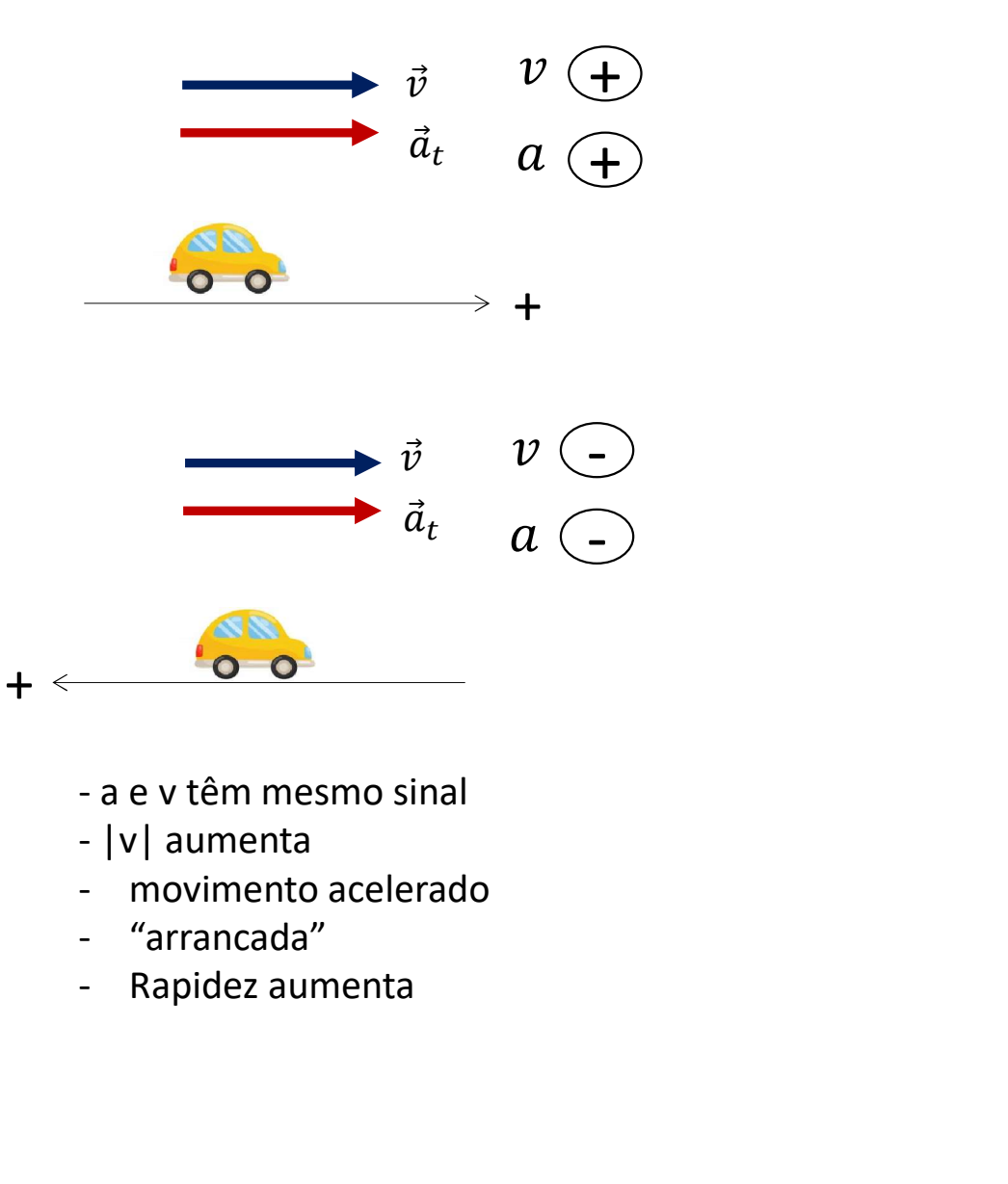

- 
- 
- 
- 
- 

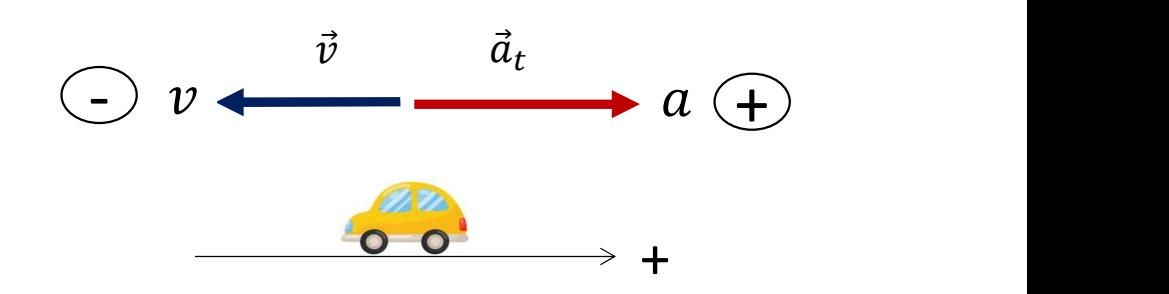

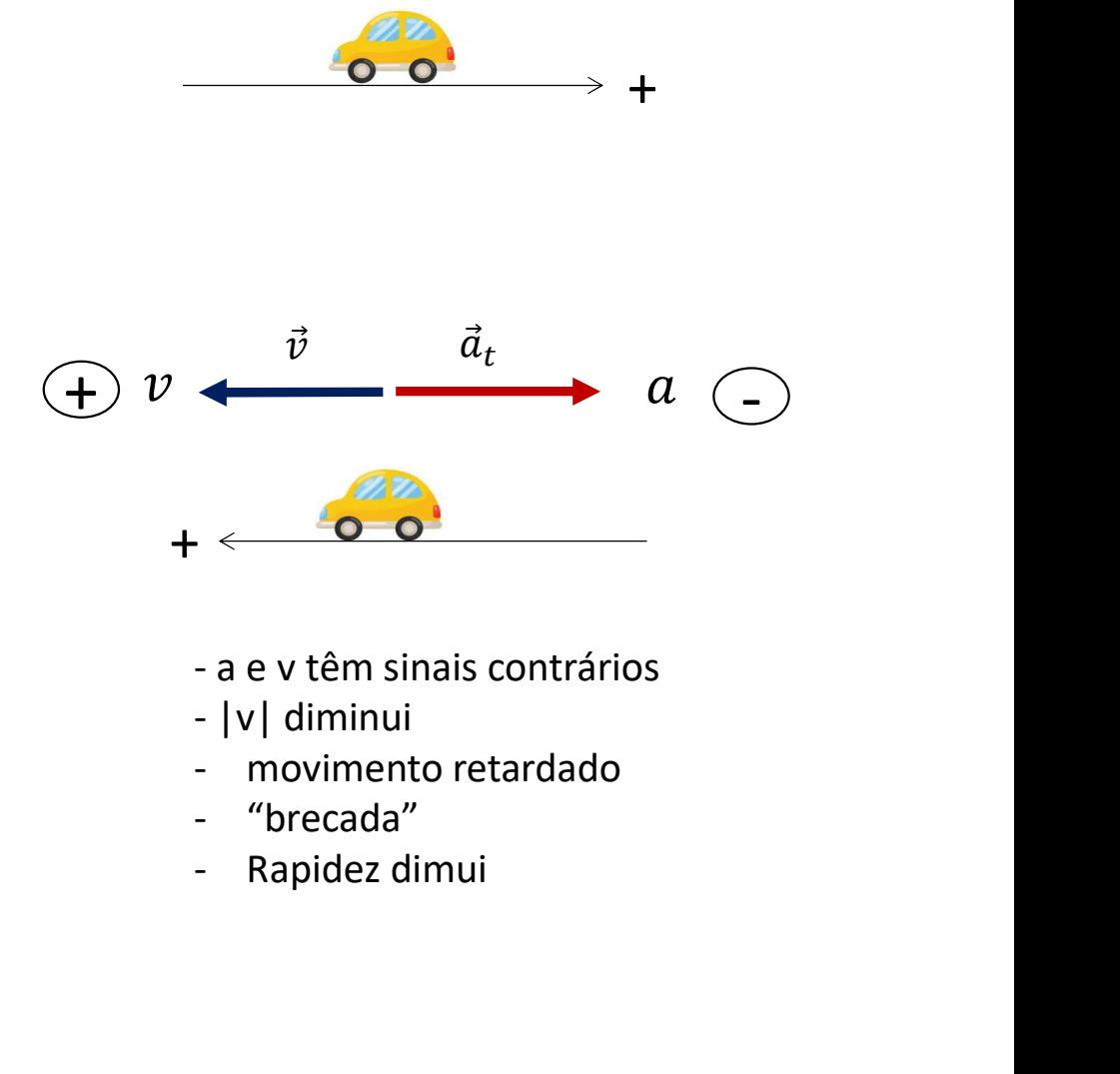

- 
- 
- 
- 
- 

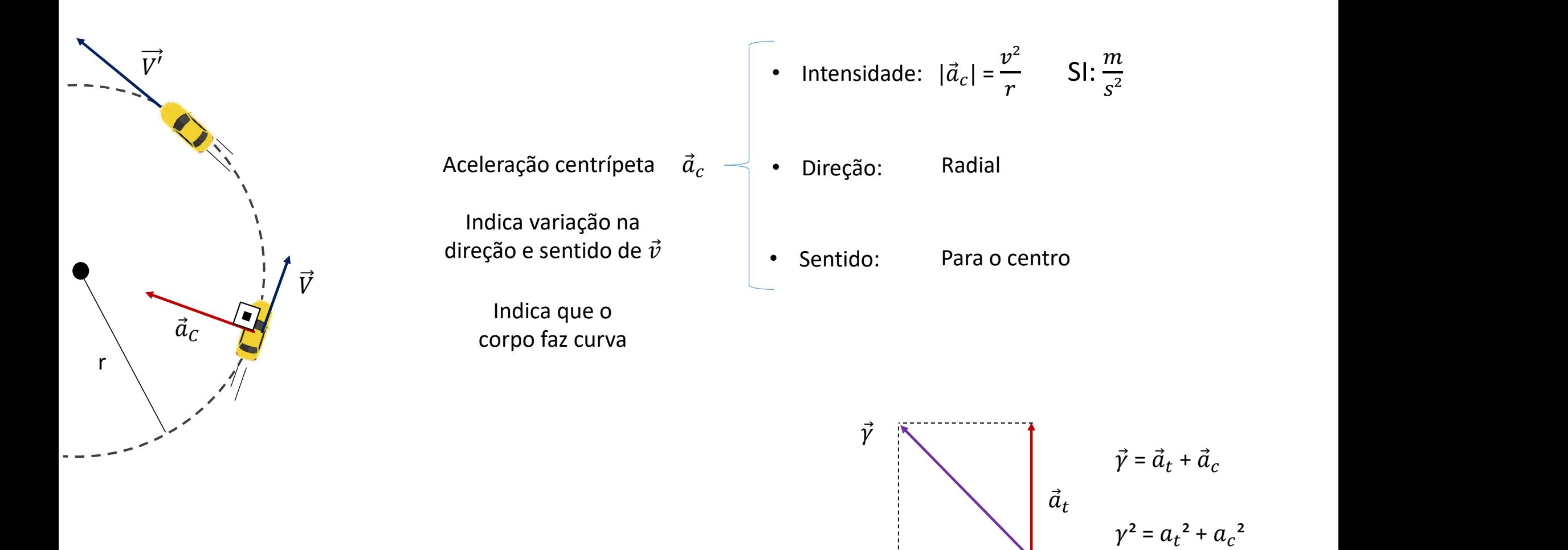

 $\vec{a}_c$ 

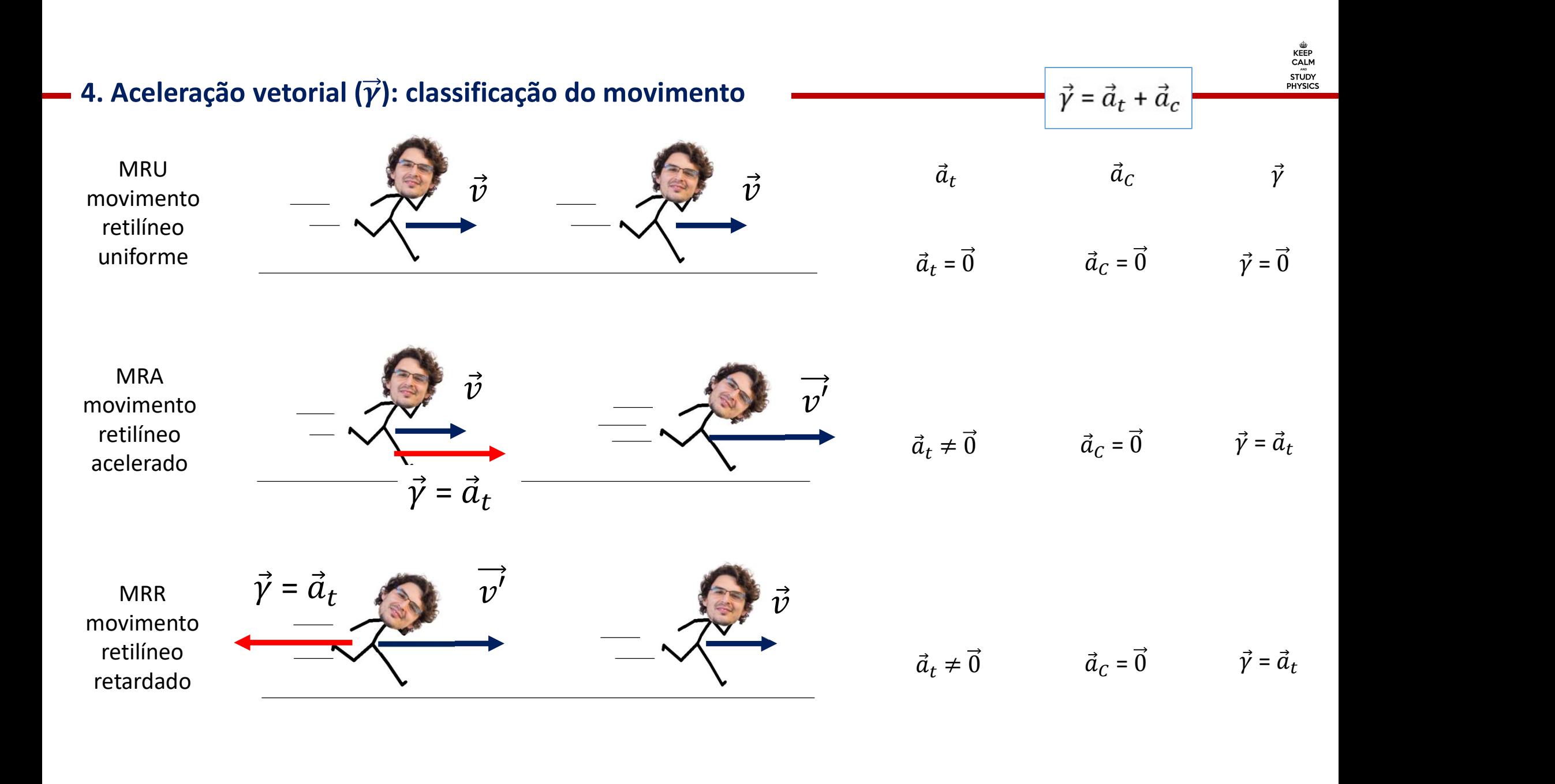

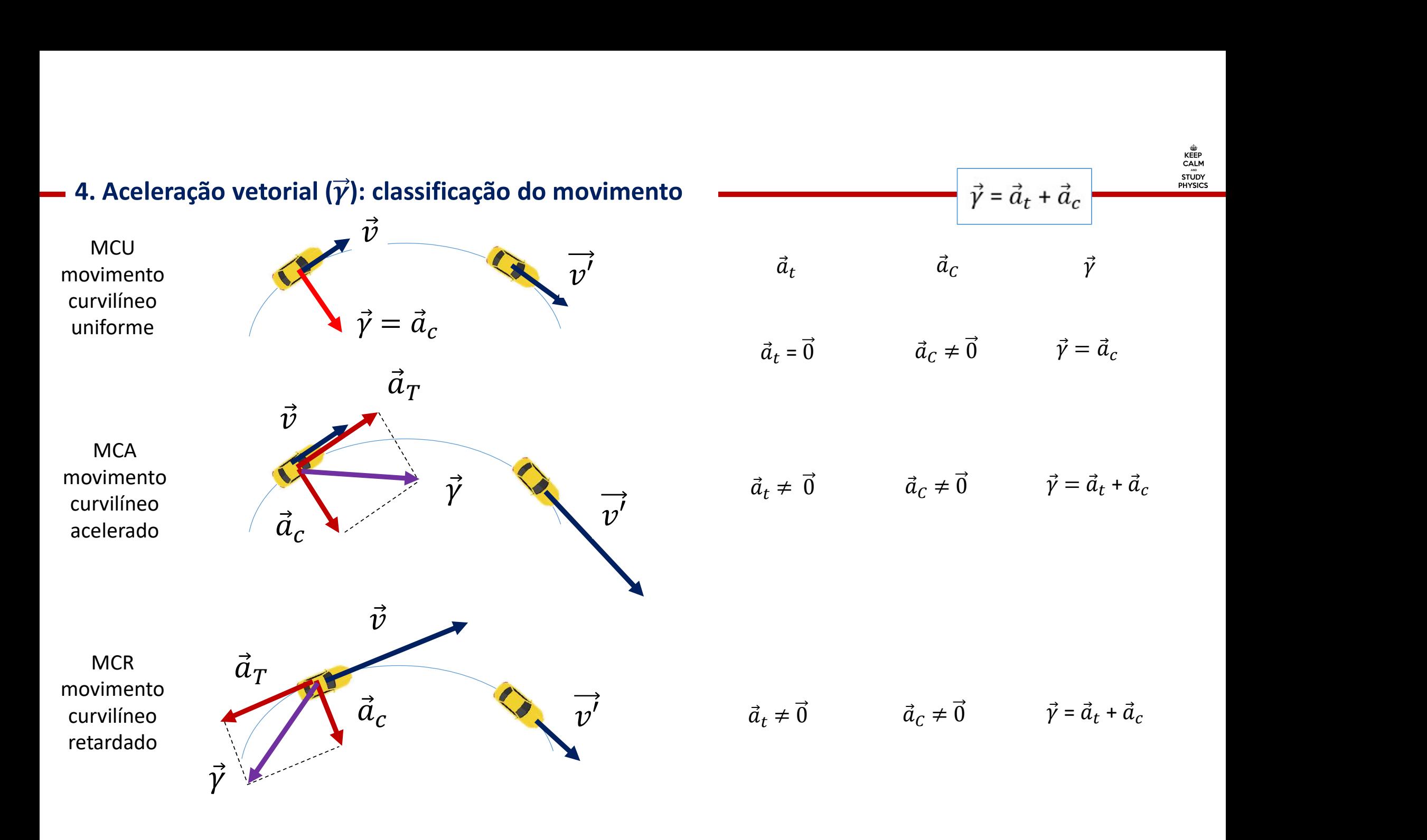

# Exercícios do Caio

1. Em uma corrida de barcos, o movimento de um deles foi monitorado durante toda a competição. Em determinado<br>trecho, ele executa um movimento em trajetória com formato de arco de uma circunferência de raio 9 metros. A<br>in 1. Em uma corrida de barcos, o movimento de um deles foi monitorado durante toda a competição. Em determinado trecho, ele executa um movimento em trajetória com formato de arco de uma circunferência de raio 9 metros. A in 1. Em uma corrida de barcos, o movimento de um deles foi monitorado durante toda a competição. Em determinado trecho, ele executa um movimento em trajetória com formato de arco de uma circunferência de raio 9 metros. A in

 $v = 3 \cdot t$  (SI)

Pede-se para o instante  $t = 2$  s:

a) Classifique o movimento em acelerado ou retardado. Justifique.

b) Indique, na figura a seguir, a direção e o sentido da aceleração tangencial ( $\vec{a}_t$ ), da aceleração centrípeta ( $\vec{a}_c$ ) e da aceleração vetorial  $(\vec{v})$ 

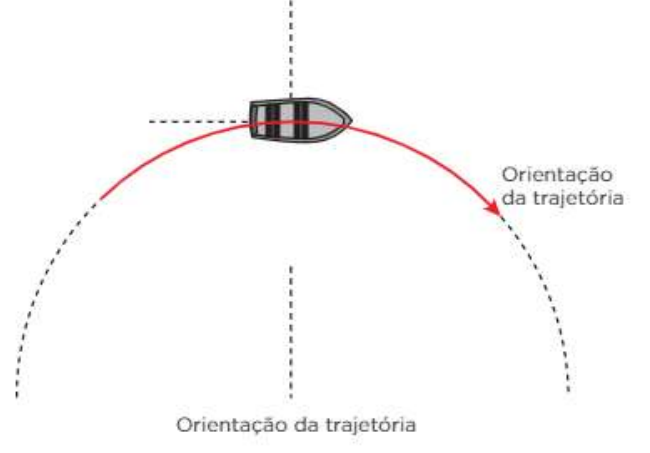

c) Calcule a intensidade da aceleração vetorial.

r = 9 m  $v = 3$  t (SI)  $a_t = a = 3 \frac{m}{s^2}$   $v_{(2)} = 6 \frac{m}{s}$  $v = v_0 + a \cdot t$   $v_0 = 0$ S<sub>s</sub> and the state of  $\mathcal{S}$ 

Pede-se para o instante  $t = 2$  s:

a) Classifique o movimento em acelerado ou retardado. Justifique.

Acelerado, pois a intensidade da velocidade escalar aumenta.

b) Indique, na figura a seguir, a direção e o sentido da aceleração tangencial ( $\vec{a}_t$ ), da aceleração centrípeta ( $\vec{a}_c$ ) e da aceleração vetorial  $(\vec{\gamma})$ 

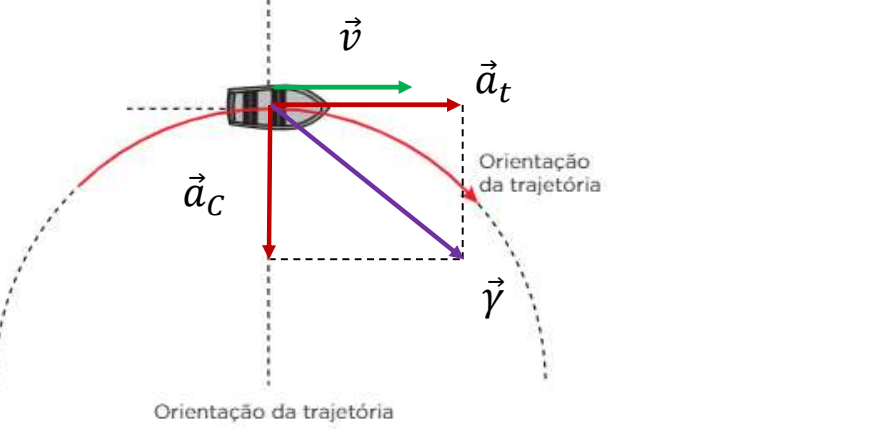

c) Calcule a intensidade da aceleração vetorial.

$$
a_c = \frac{v^2}{r} = \frac{6^2}{9} = 4\frac{m}{s^2}
$$
 e  $a_t = 3\frac{m}{s^2}$   $\gamma^2 = a_t^2 + a_c^2 = 3^2 + 4^2$   $\therefore \gamma = 5\frac{m}{s^2}$ 

### O conceito de força

- Aula 7 / Apostila 1 / Setor A / Página 440

Apresentação e demais documentos: fisicasp.com.br

Professor Caio Gomes

### Dinâmica

Dinâmica<br>• Estuda as causas do movimento<br>Força

### Força

- 
- **Dinâmica**<br>
 Estuda as causas do movimento<br> **Força**<br>
 Grandeza vetorial<br>
 Interação entre um par de<br>
 Mudar a velocidade  $(\vec{V})$ <br>
 Ação de um corpo sobre outro<br>
 Ação de um corpo sobre outro<br>
 Feito estático<br>
 Fei corpos **Dinâmica<br>
•** Estuda as causas do movimento<br> **Força**<br>
• Grandeza vetorial<br>
• Interação entre um par de<br>
• Mudar a velocidade  $(\vec{V})$ <br>
• Causar o equilíbrio<br>
• Ação de um corpo sobre outro<br>
• Causar o equilíbrio<br>
• Causar
- 

da as causas do movimento<br>  $\frac{\hat{e}?}{\text{index}}$ <br>  $\frac{\hat{e}?}{\text{index}}$ <br>  $\frac{\hat{e}?}{\text{index}}$ <br>  $\frac{\hat{e}?}{\text{index}}$ <br>  $\frac{\hat{e}?}{\text{index}}$ <br>  $\frac{\hat{e}S}{\text{index}}$ <br>  $\frac{\hat{e}S}{\text{index}}$ <br>  $\frac{\hat{e}S}{\text{index}}$ <br>  $\frac{\hat{e}S}{\text{index}}$ <br>  $\frac{\hat{e}S}{\text{index}}$ <br>  $\frac{\hat{e}S}{\text{index}}$  $\frac{e^2}{2}$ <br>  $\frac{Quais seus efeitos?}{2}$ <br>
Indeza vetorial<br>
Iração entre um par de<br>
Sos<br>
o de um corpo sobre outro<br>
Puxão / empurrão<br>
Atração / repulsão<br>
Escorregamento / tentativa de<br>
Escorregamento / tentativa de<br>
Escorregamento /  $\begin{array}{lll}\n \frac{e}{2} & \frac{Q}{2} & \frac{Q}{2} & \frac{Q}{2} \\
 \text{Index a vectorial} & \text{Fefito dinâmico} \\
 \text{Tração entre um par de} & \text{Mudar a velocidade } (\vec{V}) & \text{Coro} \\
 \text{o de um corpo sobre outro} & \text{Causar o equilibrio} & \text{dodo co} \\
 \text{Puxão / empurão} & \text{Efeito estático} & \text{Causar o equilibrio} & \text{Caro equilibrio} \\
 \text{Exempla de G  
Atração / repulsão & \text{Causar o equilibrio} & \text{Caro equilibrio} \\
 \hline\n \text{E$ 

esfregação

### O que é? Casa contra estableceu estableceu estableceu estableceu estableceu estableceu estableceu estableceu e

- Efeito dinâmico
- 
- Causar o equilíbrio

### Efeito estático

- 
- (age de longe) Causar o equilíbrio Deformar um corpo
- 
- **Quais seus efeitos?**<br> **Exemplos**<br> **Efeito dinâmico**<br>
 Mudar a velocidade  $(\vec{V})$ <br>
 Contato **•** Peso / Força gravitacional<br> **Efeito estático**<br> **Efeito estático**<br> **Efeito estático**<br> **Efeito estático**<br> **Efeito estático**<br> **Tração** • Normal **Atrito** • Contato (precisa do contato)
	-
	- Campo  $\rightarrow$  Força elétrica
		- Força magnética
	-

# Força elétrica  $(\vec{F}_{el})$

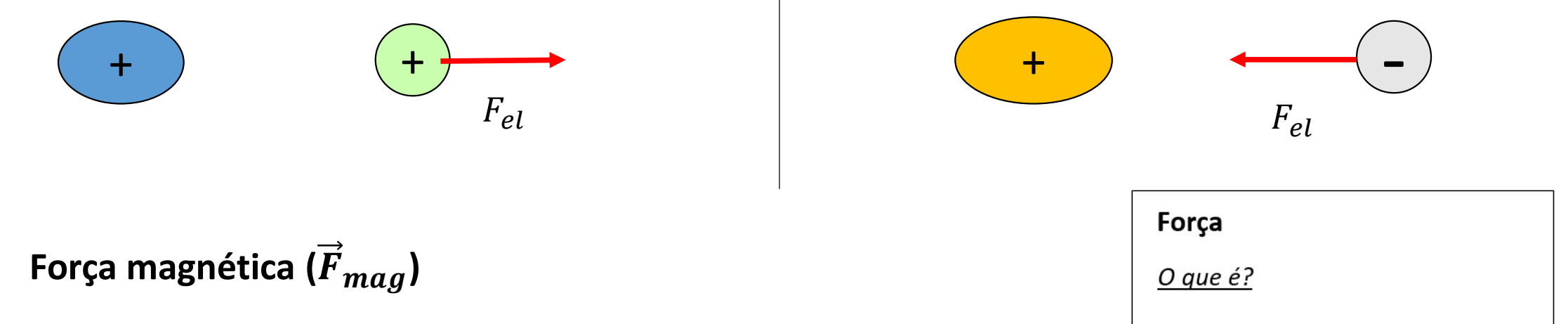

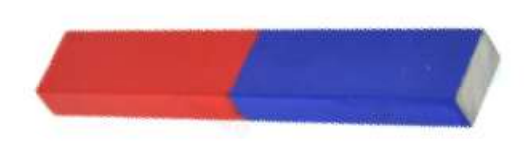

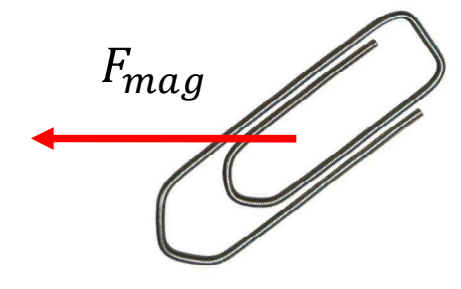

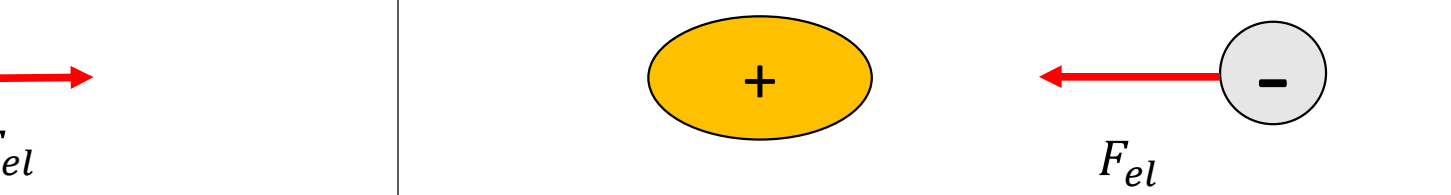

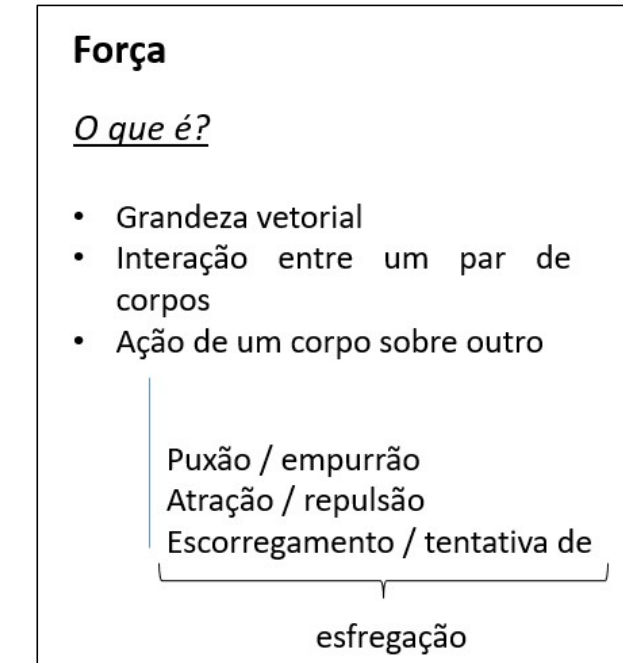

## Peso ou força gravitacional  $(\vec{P})$

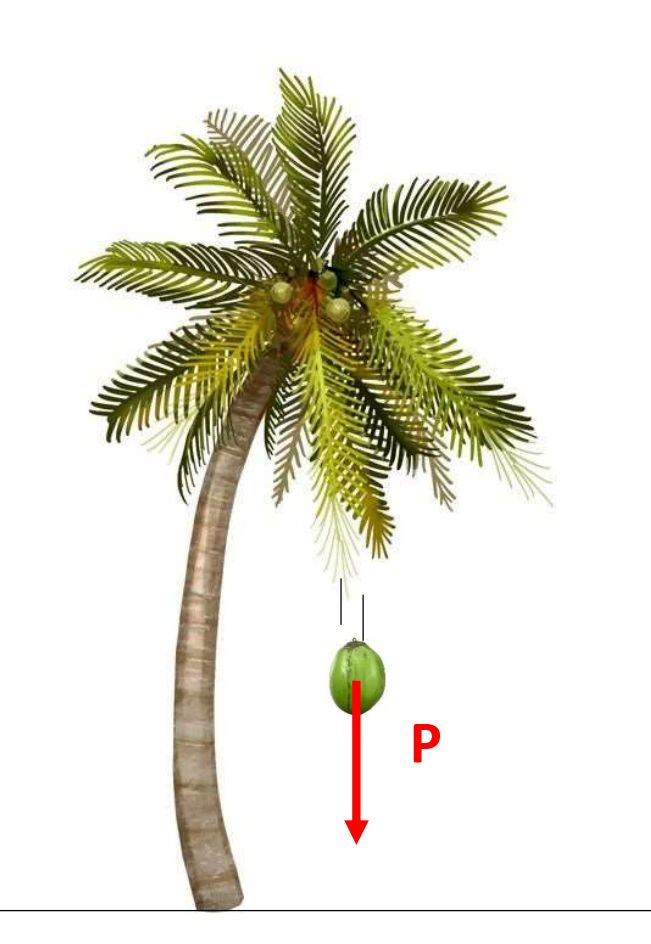

- Conceito: atração exercida pela Terra ou qualquer astro
- Direção: vertical
- Sentido: para baixo
- Condição: proximidade ao astro

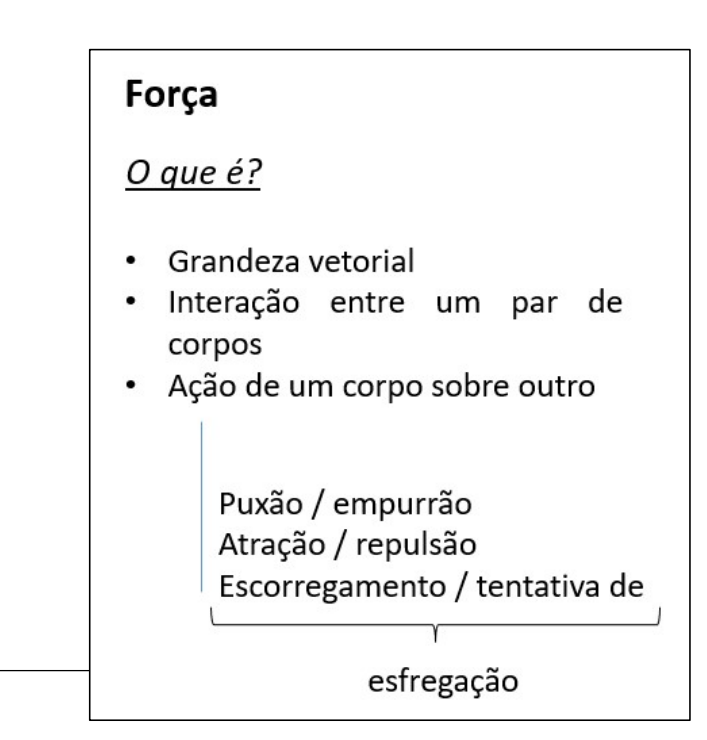

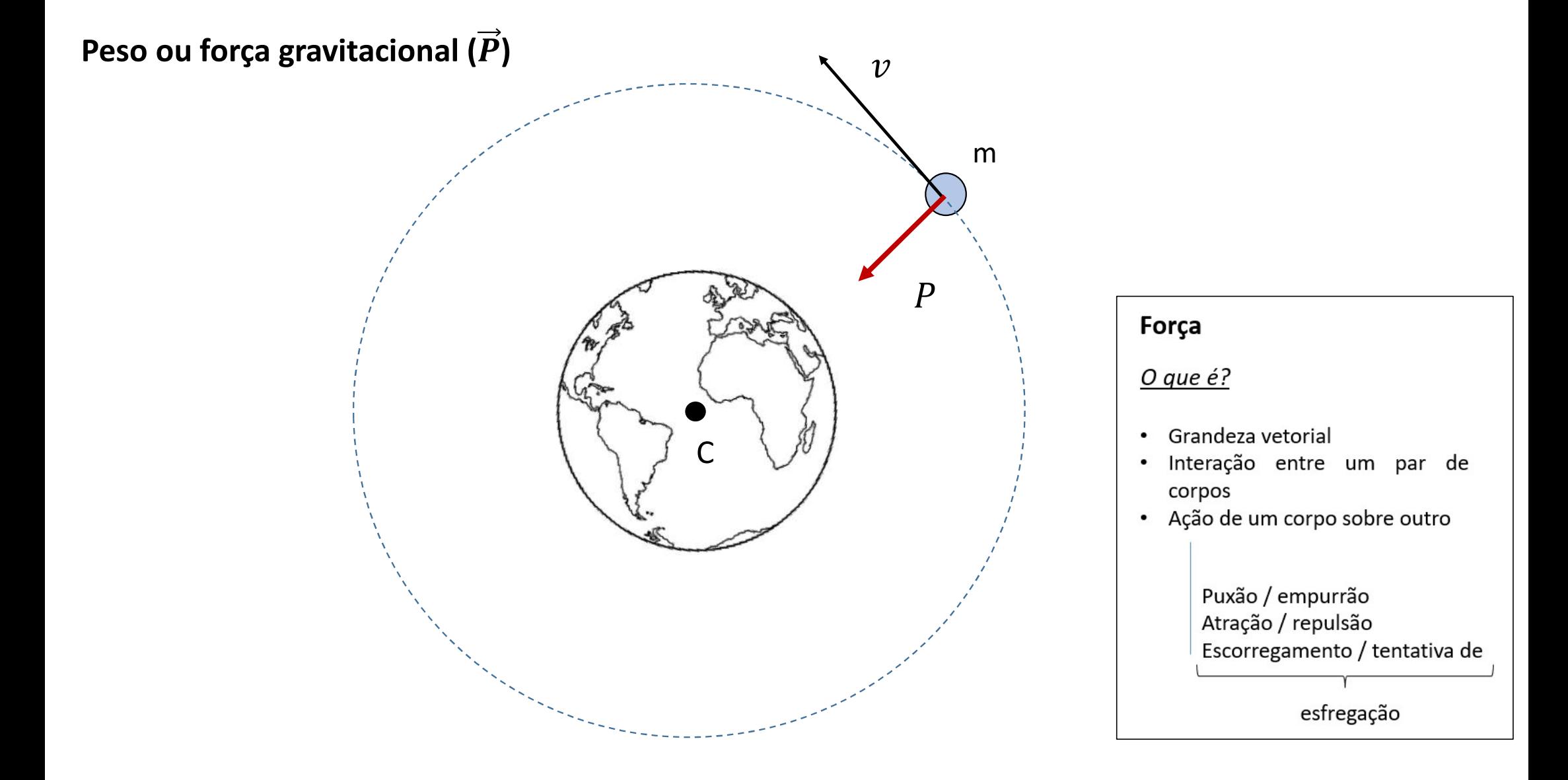

# Força de tração  $(\vec{T})$

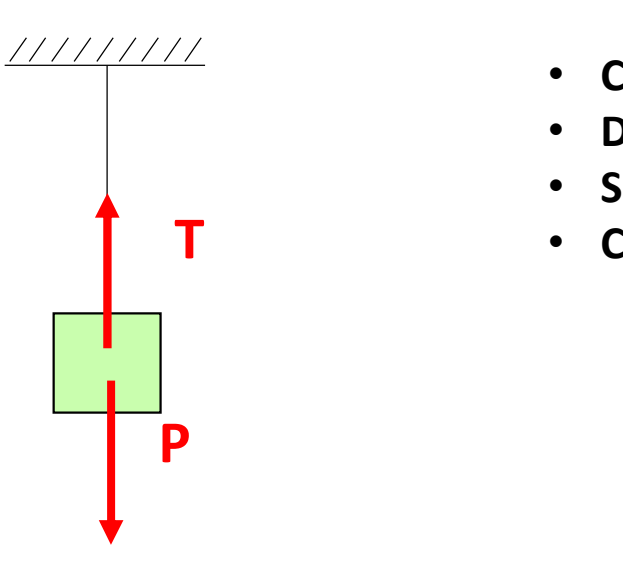

- Conceito: impede a separação
- Direção: a mesma do fio
- Sentido: do puxão
- Condição: tentativa de separação

### Força

### O que  $\acute{e}$ ?

- · Grandeza vetorial
- Interação entre um par de  $\bullet$ corpos
- · Ação de um corpo sobre outro

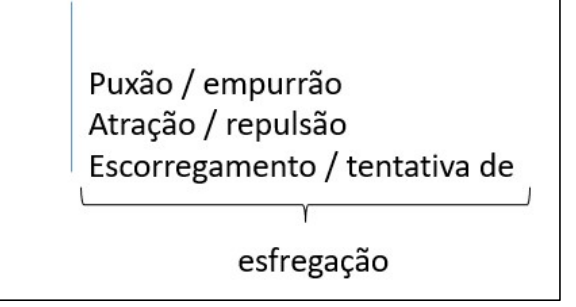

# Força de contato  $(\vec{C})$

 $C^2 = N^2 + A^2$ 

Normal  $(\overrightarrow{N})$ 

- Conceito: impede a penetração
- Direção: perpendicular à superfície de apoio
- Sentido: contrário à tendência de penetração
- Condição: tentativa de penetração

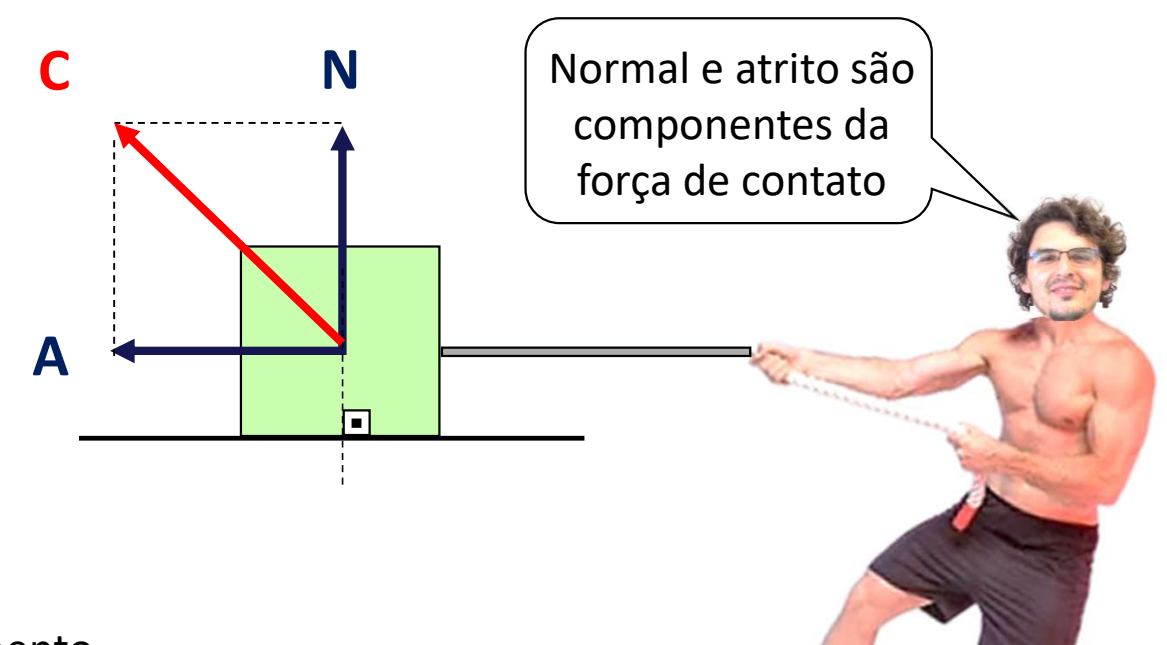

# Atrito  $(\vec{A})$

- Conceito: impede ou tenta impedir o escorregamento
- Direção: paralela à superfície de apoio
- Sentido: contrária ao escorregamento ou tentativa de escorregamento
- Condição: escorregamento ou tentativa de escorregamento / rugosidades

Exercícios do Caio

E a força exercida pela mão?

Ficou no passado!

- 1. Represente as forças aplicadas sobre o corpo no esquema a seguir:
- a) Bola de basquete arremessada (despreze a resistência do ar)

### Situação real qualitativa e a constituição real de estado e a constituição e a constituição e a constituição e

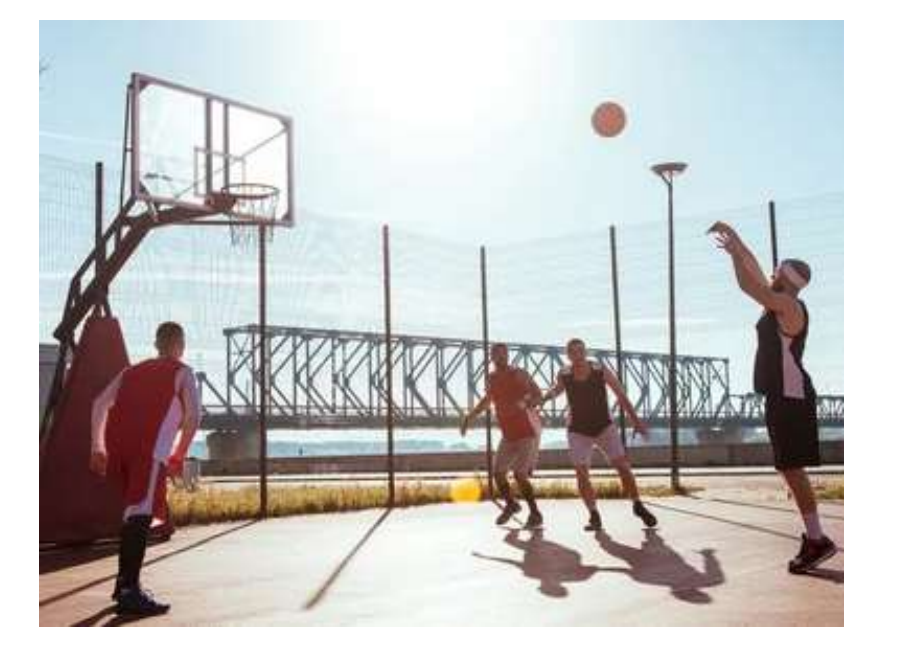

# PForça  $O$  que  $é$ ? · Grandeza vetorial · Interação entre um par de corpos · Ação de um corpo sobre outro Puxão / empurrão Atração / repulsão Escorregamento / tentativa de esfregação

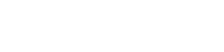

b) **Cachorro** descendo uma rampa com atrito

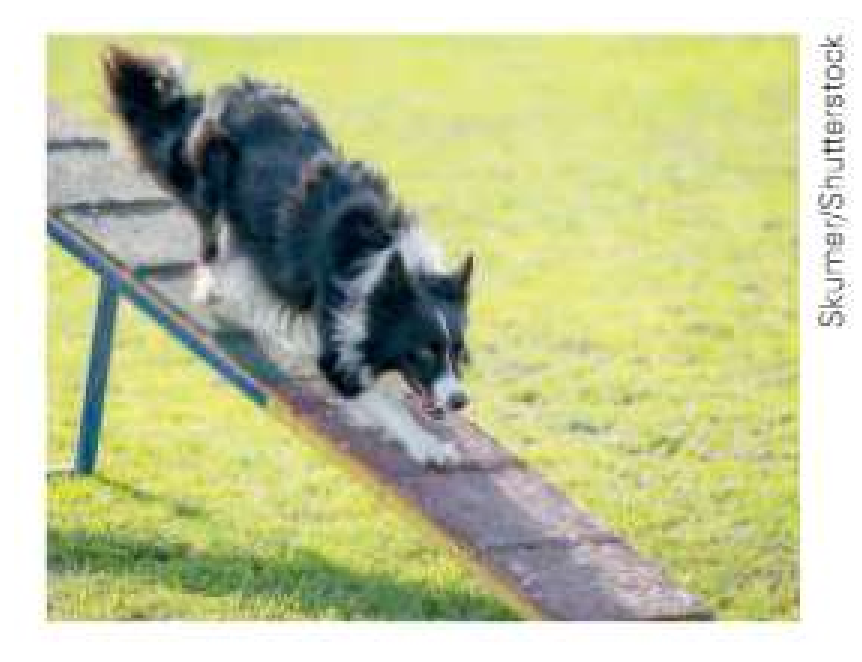

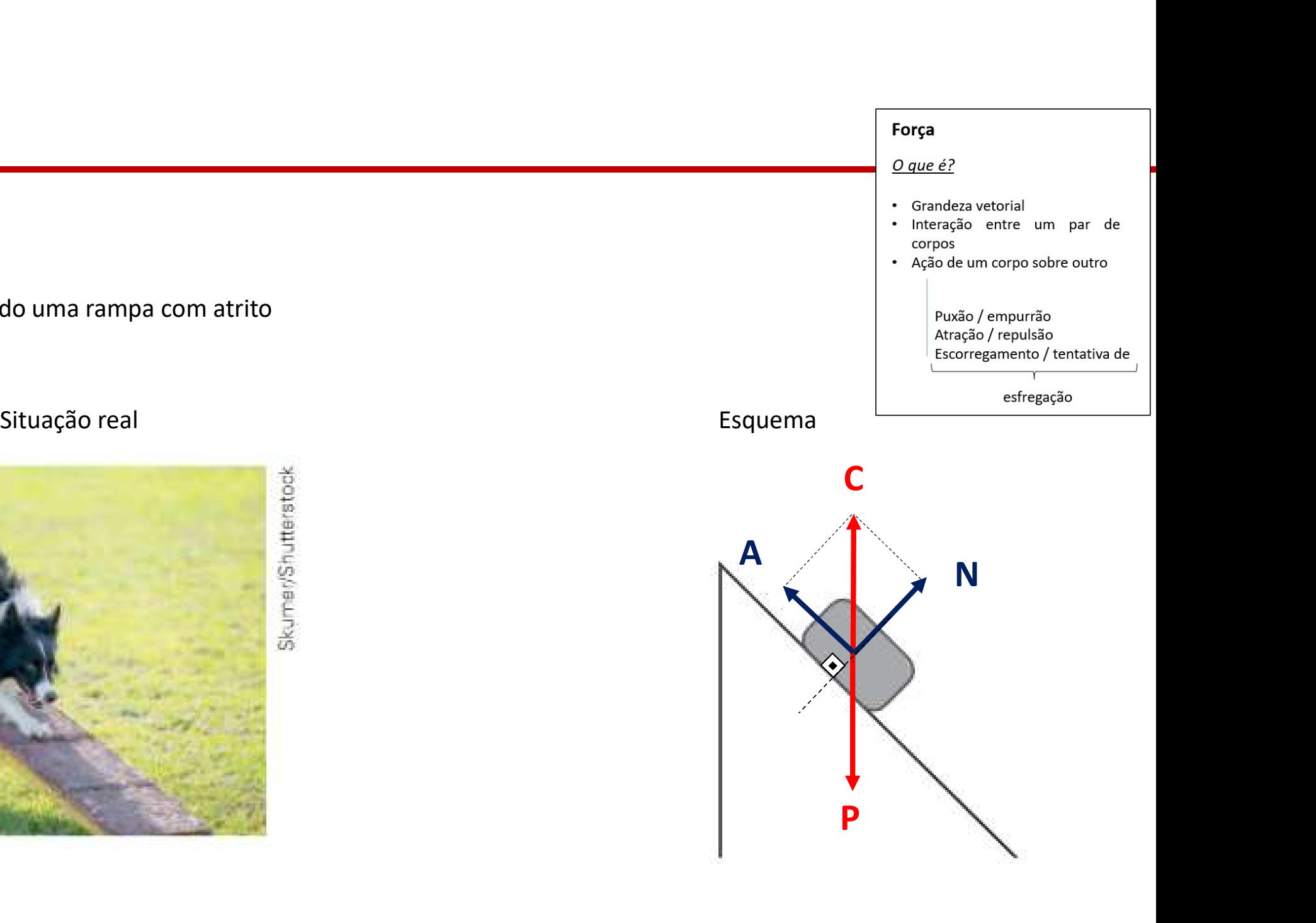

### c) **Vaso** sobre apoio horizontal

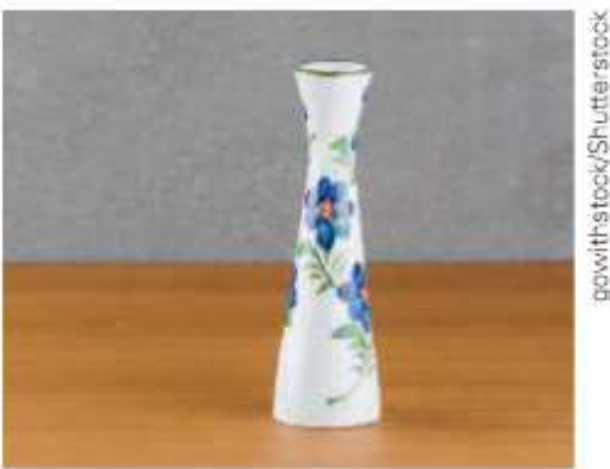

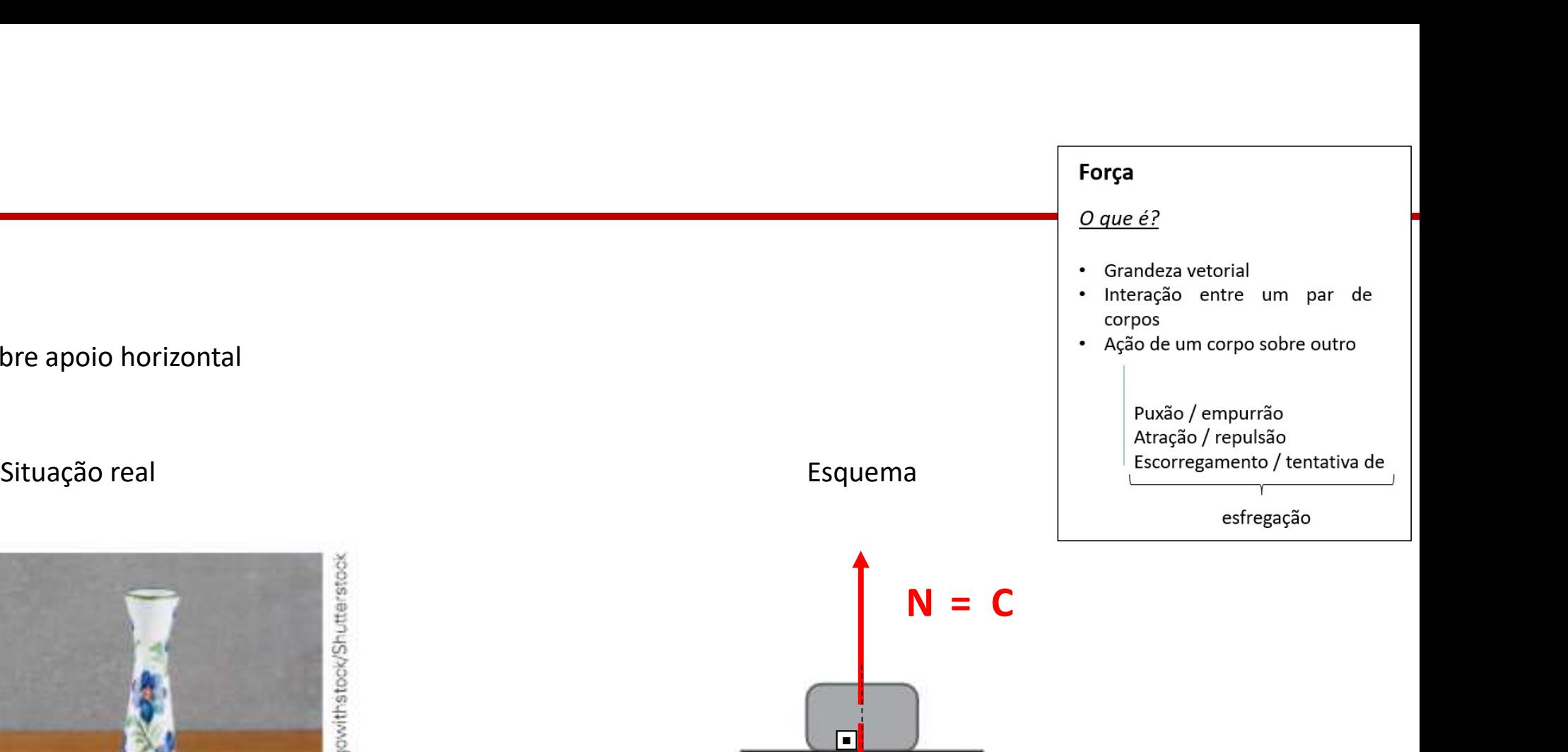

P<sub>p</sub> and the property of  $\mathbf{P}$ 

同

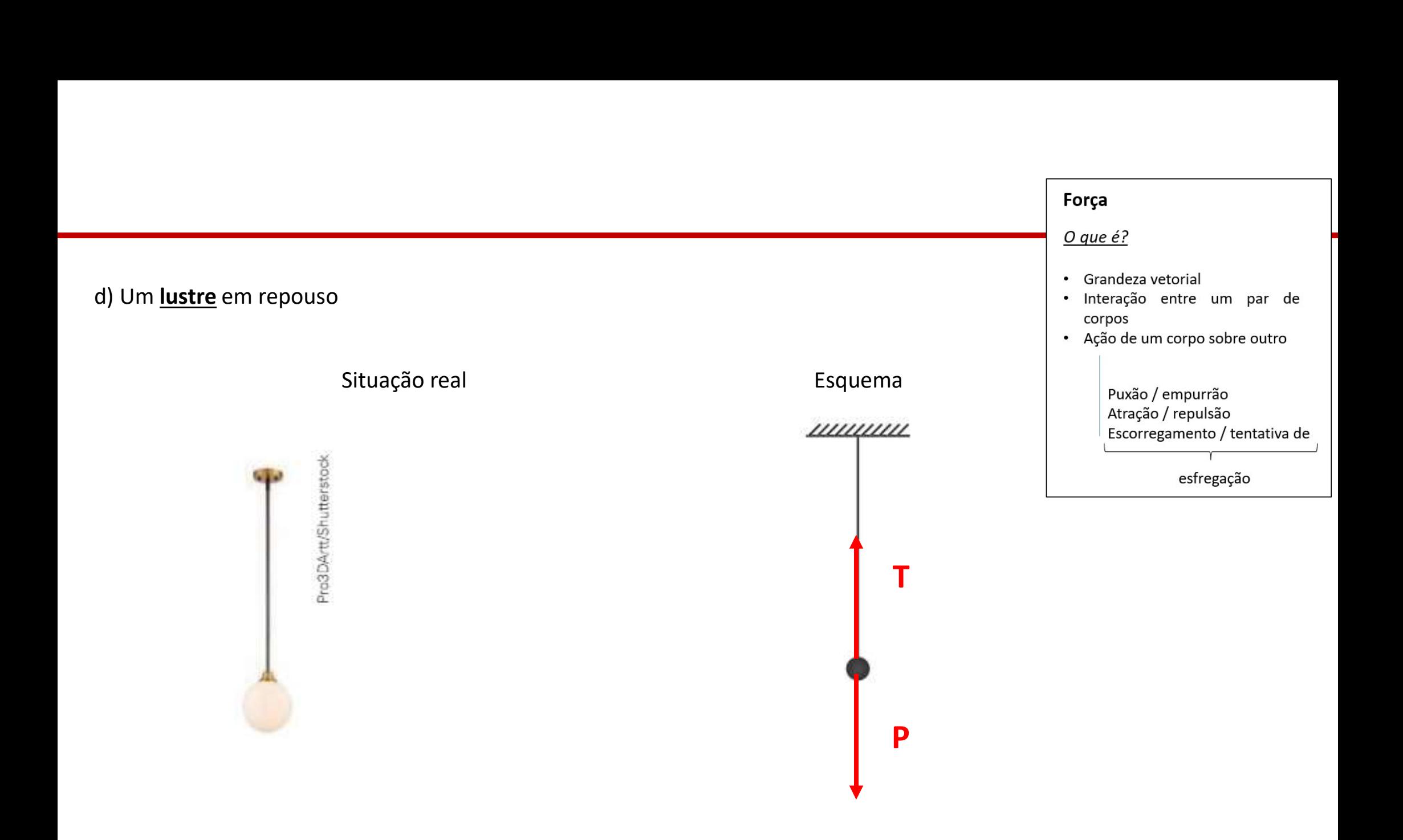

(despreze a resistência do ar)

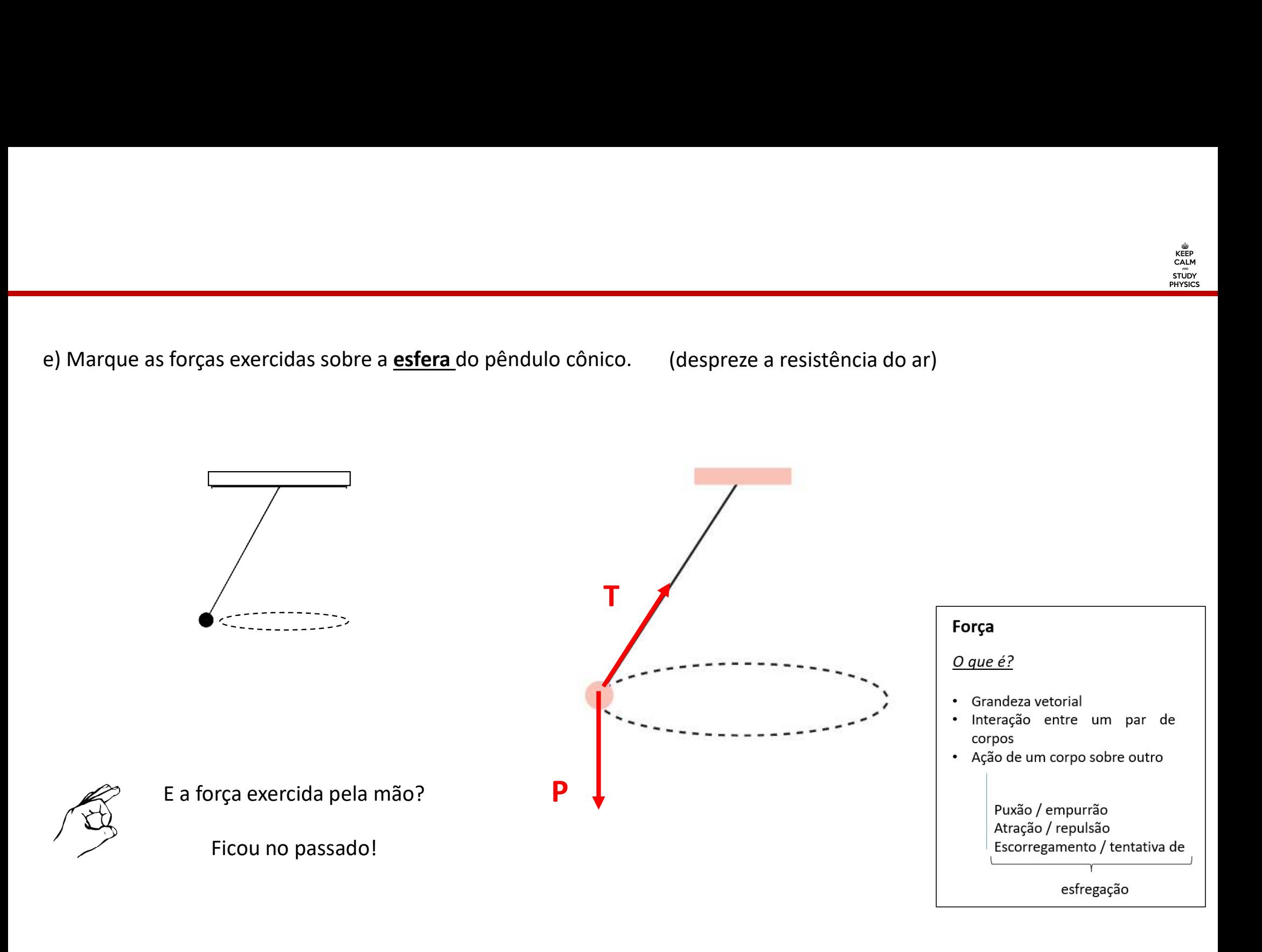

f) Menino girando uma **<u>pedra</u> (despreze a resistência do ar**)

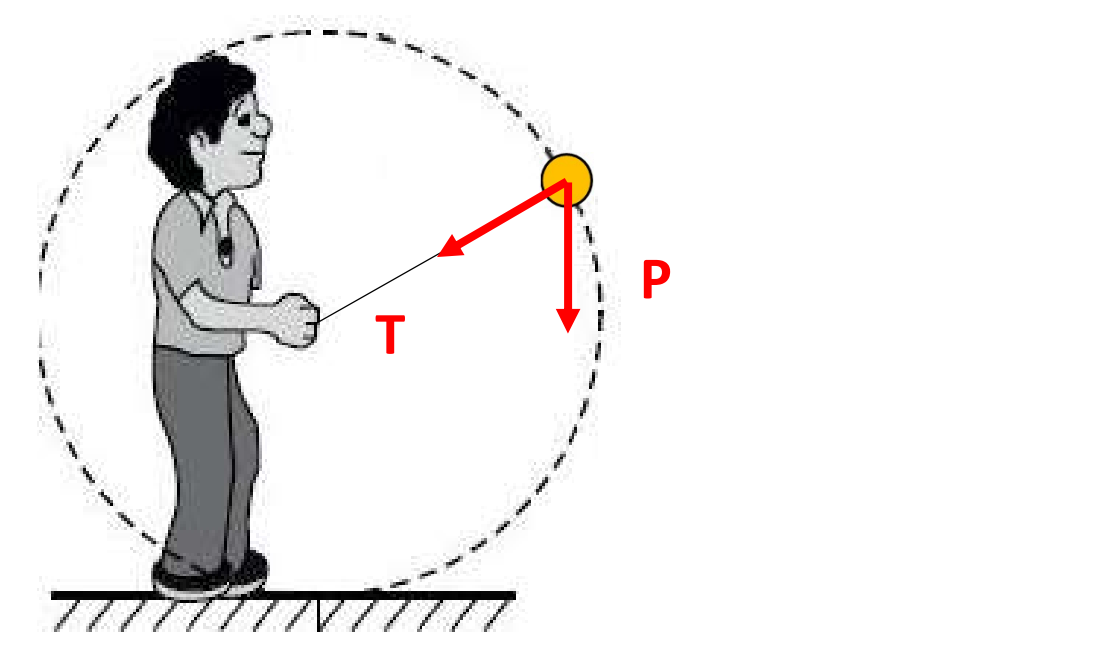

Força  $O$  que  $é$ ? · Grandeza vetorial · Interação entre um par de corpos · Ação de um corpo sobre outro Puxão / empurrão Atração / repulsão Escorregamento / tentativa de esfregação

E a força exercida pela mão?

Está agindo sobre fio!